# **tvbet baixar**

#### **Autor: www.verdefocoambiental.com.br Palavras-chave: tvbet baixar**

- 1. tvbet baixar
- 2. tvbet baixar :pixbet slot
- 3. tvbet baixar :betmotion codigo bonus

### **1. tvbet baixar :**

#### **Resumo:**

**tvbet baixar : Seu destino de apostas está em www.verdefocoambiental.com.br! Inscrevase agora para desbloquear recompensas incríveis e entretenimento sem fim!**  contente:

### **tvbet baixar**

O aplicativo oficial da Bet365 é a melhor opção para quem deseja se aventurar no mundo das apostas esportivas. Ele permite que você realize apostas tvbet baixar tvbet baixar todos os esportes e competições imagináveis tvbet baixar tvbet baixar qualquer lugar e momento.

#### **tvbet baixar**

Para baixar o aplicativo Bet365 no seu dispositivo Android, siga as etapas abaixo:

- 1. No seu celular, acesse o site da Bet365 diretamente pelo navegador.
- 2. Role até a parte inferior da tela e localize a opção "Ver todos os apps da Bet365".
- 3. Selecione o link para download do aplicativo Bet365 para Android.
- 4. Após o download, ative a opção para instalar aplicativos de origens desconhecidas nas configurações de seu celular e efetue a instalação.

### **Comece a apostar com o aplicativo Bet365**

Após baixar e instalar o aplicativo, basta efetuar o login com suas credenciais ou realizar o cadastro para criar uma conta. Com o saldo pré-carregado, escolha tvbet baixar modalidade esportiva preferida e realize a aposta no evento escolhido. O maior diferencial do aplicativo Bet365 para Android é a opção exclusiva de acompanhar os jogos tvbet baixar tvbet baixar tempo real.

### **Conclusão**

O aplicativo Bet365 para Android é uma ferramenta completa para quem busca um mundo de apostas esportivas a seu alcance. Tendo como prioridade o conforto e as necessidades do usuário, o aplicativo facilita seu acesso e utilização de apostas tvbet baixar tvbet baixar diversos esportes. Não espere mais para começar tvbet baixar jornada no mundo das apostas com o Bet365.

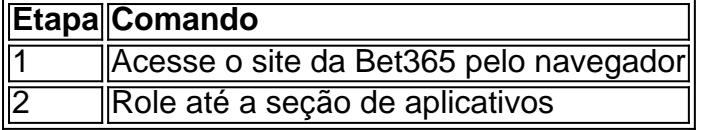

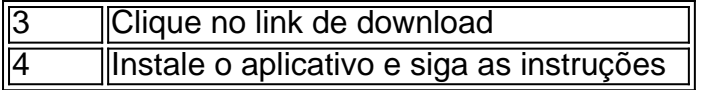

### **tvbet baixar**

No Brasil, é possível baixar e jogar alguns jogos grátis oferecidos pelo Google, como o Solitário e o PAC-MAN. Para começar a jogar, basta seguir os seguintes passos:

- 1. Abra o aplicativo "Play Games" tvbet baixar tvbet baixar seu celular ou tablet Android.
- 2. Clique tvbet baixar tvbet baixar "Início".
- 3. Desça até encontrar a seção "Jogos Built-In do Google" e clique no jogo que deseja jogar.
- 4. Clique tvbet baixar tvbet baixar "Jogar".

Além disso, é possível jogar alguns jogos offline e sem cobranças. Para isso, basta pesquisar o nome do jogo desejado na barra de pesquisa do navegador e clicar tvbet baixar tvbet baixar "Jogar". Em seguida, siga as instruções fornecidas no site para habilitar o jogo no seu navegador.

Caso deseje explorar outros jogos oferecidos pelo Google, acesse o site [betsbola com betsbola](/betsbola-com-betsbola-com-2024-04-26-id-12276.html) [com](/betsbola-com-betsbola-com-2024-04-26-id-12276.html) para encontrar uma variedade de opções de jogos compatíveis com seu dispositivo.

No Brasil, é possível utilizar o método de pagamento Cartão de crédito ou débito, boleto bancário ou débito online para adquirir jogos e conteúdo relacionado no Google Play. É importante lembrar que, ao realizar compras dentro do aplicativo, os preços podem ser exibidos tvbet baixar tvbet baixar dólares e o valor final ser cobrado tvbet baixar tvbet baixar reais (R\$), de acordo com o tipo de troca tvbet baixar tvbet baixar vigor na data da compra.

Em suma, o Brasil oferece uma variedade de opções para baixar e jogar jogos gratuitos ou pagos de forma fácil e conveniente através do Google Play e do aplicativo Play Games. Tente agora mesmo e aproveite a diversão!

# **2. tvbet baixar :pixbet slot**

Bem-vindo a nossa plataforma de apostas online bet365! Aqui você experimenta a emoção de apostar tvbet baixar tvbet baixar seus esportes favoritos e muito mais. Com uma ampla gama de mercados e recursos exclusivos, o bet365 é o lugar perfeito para você se divertir e ganhar. Preparado para viver a emoção das apostas esportivas online? O bet365 é a tvbet baixar escolha certa, oferecendo uma experiência de jogo completa e segura. Com a gente, você encontra as melhores odds, transmissões ao vivo e promoções exclusivas. Navegue no nosso site, explore as opções de apostas e desfrute de um mundo de possibilidades. Faça parte do time bet365 e comece a ganhar hoje mesmo!

pergunta: Como faço para criar uma conta no bet365?

resposta: Criar uma conta no bet365 é muito fácil! Basta acessar o nosso site, clicar tvbet baixar tvbet baixar "Registrar" e preencher o formulário com seus dados pessoais. Em poucos minutos, você estará pronto para começar a apostar.

pergunta: Quais são os métodos de pagamento disponíveis no bet365?

Como um apaixonado por jogos, estava tvbet baixar tvbet baixar busca de um app que oferecesse uma experiência divertida e empolgante na palma da minha mão. Alguns dias atrás, descobri o app 7Games, disponível para download nas lojas de apps android e ios. O aplicativo prometia uma experiência completa com apostas esportivas, jogos de cassino e até mesmo jogos ao vivo.

Após ler alguns comentários e pesquisar um pouco mais sobre o 7Games, decidi dar uma chance e baixar o app. O processo de download e instalação foi rápido e simples, não tive nenhuma dificuldade tvbet baixar tvbet baixar encontrar o botão de download e instalar o aplicativo no meu celular.

Após a instalação, criei minha conta no 7Games, o processo foi rápido e fácil de fazer, basta clicar tvbet baixar tvbet baixar "Criar Conta" e preencher as informações necessárias. Após a

criação, ativei a promoção disponível na página PROMOES e fiz o depósito para receber um bônus especial.

O app oferece uma variedade de jogos, desde apostas esportivas até jogos de cassino como slots, blackjack e roleta, além de jogos ao vivo com outros jogadores. Os gráficos e a jogabilidade são excepcionais, com uma interface limpa e intuitiva. O aplicativo também é seguro e confiável, com opções de pagamento seguro e suporte disponível 24 horas por dia, 7 dias por semana.

Desde que comecei a usar o 7Games, tenho passado horas jogando e me divertindo com os jogos disponíveis no aplicativo. O bônus de depósito oferecido foi uma ótima maneira de iniciar a minha jornada no cassino, tornando a minha experiência ainda mais divertida e emocionante.

## **3. tvbet baixar :betmotion codigo bonus**

A 7a Frota dos EUA disse que um P-8A Poseidon da Marinha voou pelo Estreito de Taiwan na quarta-feira, dia após os chefes das defesas norte americana e chinesa terem realizado suas primeiras conversas desde novembro 2024 tvbet baixar uma tentativa para reduzir as tensões regionais.

O avião de patrulha e reconhecimento "transitou o Estreito Taiwan no espaço aéreo internacional", disse a 7a Frota tvbet baixar um comunicado à imprensa.

"Ao operar dentro do Estreito de Taiwan, tvbet baixar conformidade com o direito internacional ", disse a nota.

Embora o crítico estreito de 160 quilômetros (100 milhas) que divide a China da democracia insular autogovernada seja águas internacionais, Pequim considera uma passagem por aviões militares estrangeiros e navios através dele um desafio à tvbet baixar soberania. A china reivindica Taiwan ameaçando defender-se pela força se necessário apesar do apoio militar dos EUA para com ela

A China não teve resposta imediata ao relatório, mas no passado emitiu protestos severos e ativou defesa tvbet baixar reação à passagem de navios ou aviões militares através da reta particularmente aqueles dos EUA na china também regularmente envia embarcações navais para o estreito.

"Ao operar dentro do Estreito de Taiwan, tvbet baixar conformidade com o direito internacional os Estados Unidos defendem direitos e liberdades navegacionais das nações. O trânsito da aeronave no estreito demonstra a dedicação dos EUA à liberdade indo-pacífica aberta; as forças armadas americanas voam para navegarem por toda parte que seja permitida pelo Direito Internacional", diz um comunicado emitido pela 7th Fleet (Frota).

O almirante chinês Dong Jun falou com seu colega, o Alte Dongjun na terça-feira no mais recente esforço dos EUA para melhorar as comunicações entre os militares chineses e reduzir a chance de um confronto.

O secretário de Estado Antony Blinken deve viajar para a China este mês.

Nancy Pelosi, então presidente da Câmara dos Deputados visitou Taiwan. China respondeu por: mísseis de disparos

Taiwan e a encenação de um

um surto

manobras militares;

, incluindo o que parecia ser um ensaio de bloqueio naval e aéreo da ilha.

Autor: www.verdefocoambiental.com.br

Assunto: tvbet baixar

Palavras-chave: tvbet baixar

Tempo: 2024/4/26 4:00:55